# MATRIX STACKS

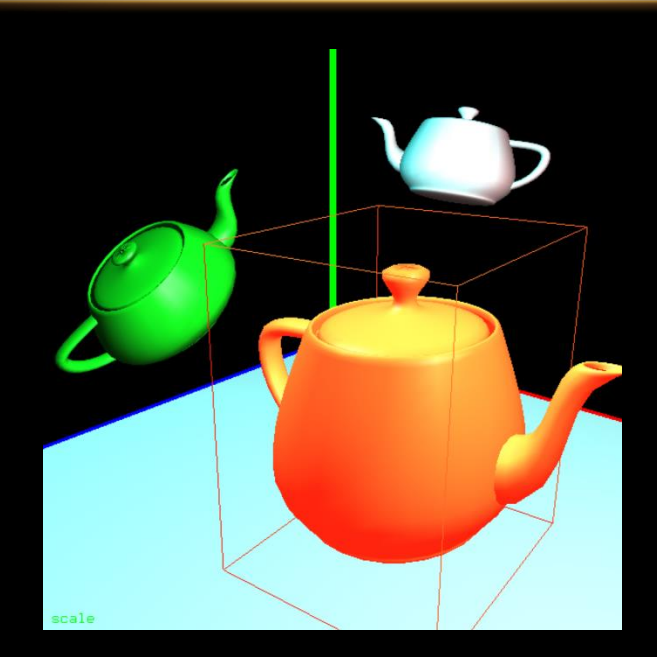

# **OUTLINE**

- Hierarchical Models
- Z-Fighting
- Primitives Besides Triangles
- Back Face Culling

#### HIERARCHICAL MODELS

- Building scenes where objects move in relation to each other rather than independently
- Building complex objects from simpler shapes

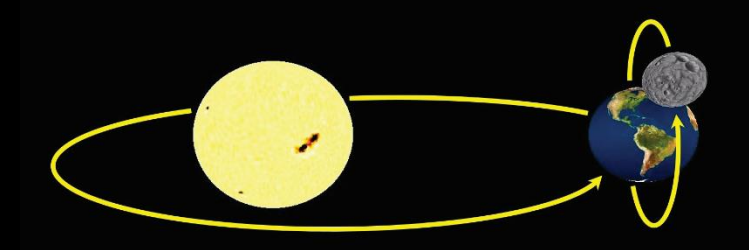

## MATRIX STACKS

- Stack of transformation matrices
- OpenGL built in matrix stack deprecated (of course)
- But graphicslib3D library contains MatrixStack with methods:
	- pushMatrix $()$  make a copy of top matrix and push on stack
	- popMatrix() return and remove top matrix on stack
	- multMatrix(m) multiply top matrix on stack by m
	- peek() return top matrix, but don't remove
	- rotate(d, x, y, z) apply to top matrix on stack
	- translate $(x, y, z)$  apply to top matrix on stack
	- scale $(x, y, z)$  apply to top matrix on stack
- Instead of wrangling multiple model and view matrices in code, can manage them all on a single stack

# USING A STACK

- Let's say we want to view our scene from a particular position and watch the objects move
- Strategy:
	- Set our camera location
		- Push a matrix (identity) onto the stack and multiply it by the view matrix
	- Create the first object and its model matrix
		- Do a push (duplicates the previous matrix) and multiply it by the model matrix
	- Create the next object and model matrix
		- Do a push and multiply it by the model matrix
	- You probably see the pattern here...

## USING A STACK

- Now, when we draw each object:
	- Call glDrawArrays to draw the object
	- Pop the appropriate matrices off the stack
	- Call glDrawArrays to draw the next object
	- Pop the appropriate matrices off the stack
	- …
	- Another pattern...

#### JAVA JOGL CODE – IN DISPLAY() (1/4)

// push view matrix onto the stack mvStack.pushMatrix(); mvStack.translate(-cameraX, -cameraY, -cameraZ); **double amt = (double)(System.***currentTimeMillis())/1000.0;*

// Assuming we have the location of proj\_loc already gl.glUniformMatrix4fv(proj\_loc, 1, **false, pMat.getFloatValues(), 0);**

### JAVA JOGL CODE – IN DISPLAY() (2/4)

 $1/$  ------------------------ pyramid == sun mvStack.pushMatrix(); mvStack.translate(pyrLocX, pyrLocY, pyrLocZ); mvStack.pushMatrix(); mvStack.rotate((System.*currentTimeMillis())/10.0,1.0,0.0,0.0);* gl.glUniformMatrix4fv(mv\_loc, 1, **false,**  mvStack.peek().getFloatValues(), 0); gl.glBindBuffer(*GL\_ARRAY\_BUFFER, vbo[1]);* gl.glVertexAttribPointer(0, 3, *GL\_FLOAT, false, 0, 0);* gl.glEnableVertexAttribArray(0); gl.glEnable(*GL\_DEPTH\_TEST);* gl.glDrawArrays(*GL\_TRIANGLES, 0, 18);*  mvStack.popMatrix();

// Note: we only pop the rotation matrix, not translation

#### JAVA JOGL CODE – IN DISPLAY() (3/4)

```
//----------------------- cube == planet 
mvStack.pushMatrix();
mvStack.translate(Math.sin(amt)*4.0f, 0.0f, 
Math.cos(amt)*4.0f);
mvStack.pushMatrix();
mvStack.rotate((System.currentTimeMillis())/10.0,0.0,1.0,0.0);
gl.glUniformMatrix4fv(mv_loc, 1, false, 
mvStack.peek().getFloatValues(), 0);
gl.glBindBuffer(GL_ARRAY_BUFFER, vbo[0]);
gl.glVertexAttribPointer(0, 3, GL_FLOAT, false, 0, 0);
gl.glEnableVertexAttribArray(0);
gl.glDrawArrays(GL_TRIANGLES, 0, 36);
mvStack.popMatrix();
// Again, only pop the rotation matrix
```
#### JAVA JOGL CODE – IN DISPLAY() (4/4)

//----------------------- smaller cube == moon mvStack.pushMatrix(); mvStack.translate(0.0f, Math.*sin(amt)\*2.0f, Math.cos(amt)\*2.0f);* mvStack.rotate((System.*currentTimeMillis())/10.0,0.0,0.0,1.0);* mvStack.scale(0.25, 0.25, 0.25); gl.glUniformMatrix4fv(mv\_loc, 1, **false, mvStack.peek().getFloatValues(), 0);** gl.glBindBuffer(*GL\_ARRAY\_BUFFER, vbo[0]);* gl.glVertexAttribPointer(0, 3, *GL\_FLOAT, false, 0, 0);* gl.glEnableVertexAttribArray(0); gl.glDrawArrays(*GL\_TRIANGLES, 0, 36);* // Here's where we clean up the stack by popping all mvStack.popMatrix(); mvStack.popMatrix(); mvStack.popMatrix(); mvStack.popMatrix();

## USING A STACK

- Since the stack code is all in display(), it gets called each time the frame changes
	- So these matrices are different for each new change

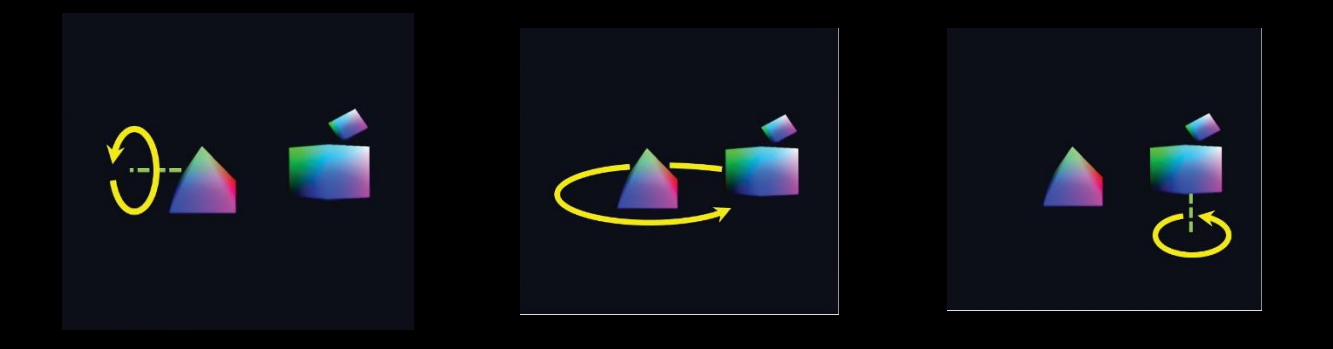

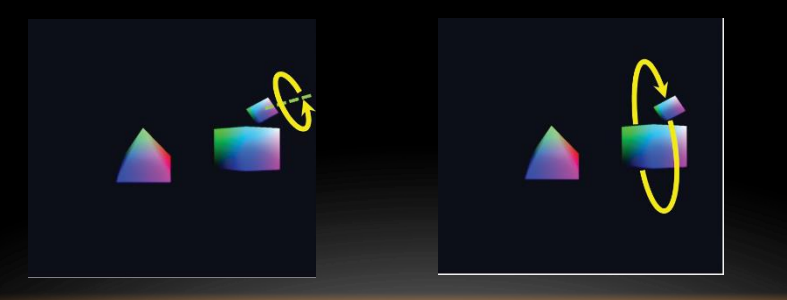

# SO.. WHY AREN'T WE DOING THIS WITH SPHERES?

- Well... we haven't looked at how do create sphere objects yet
	- First, sphere vertices are more elegantly defined by a mathematical function than by listing vertices
	- Second, we need to worry about curved surfaces
		- Otherwise our sphere will look faceted, not smooth
	- We will get to all of that soon

### Z-FIGHTING

- When the depth (z axis) of two objects is similar, the display can get confused
- Often seen in terrain and shadows
- Caused by floating point rounding error and limited precision in the of z-buffer values

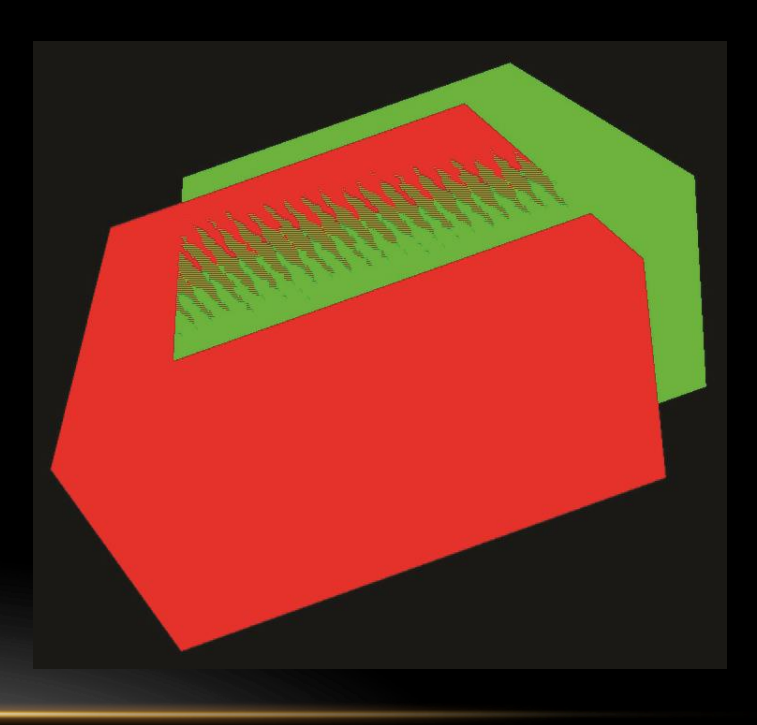

# Z-FIGHTING

- Some solutions:
	- Move objects apart slightly
	- Don't make the near clipping plane too close to the camera

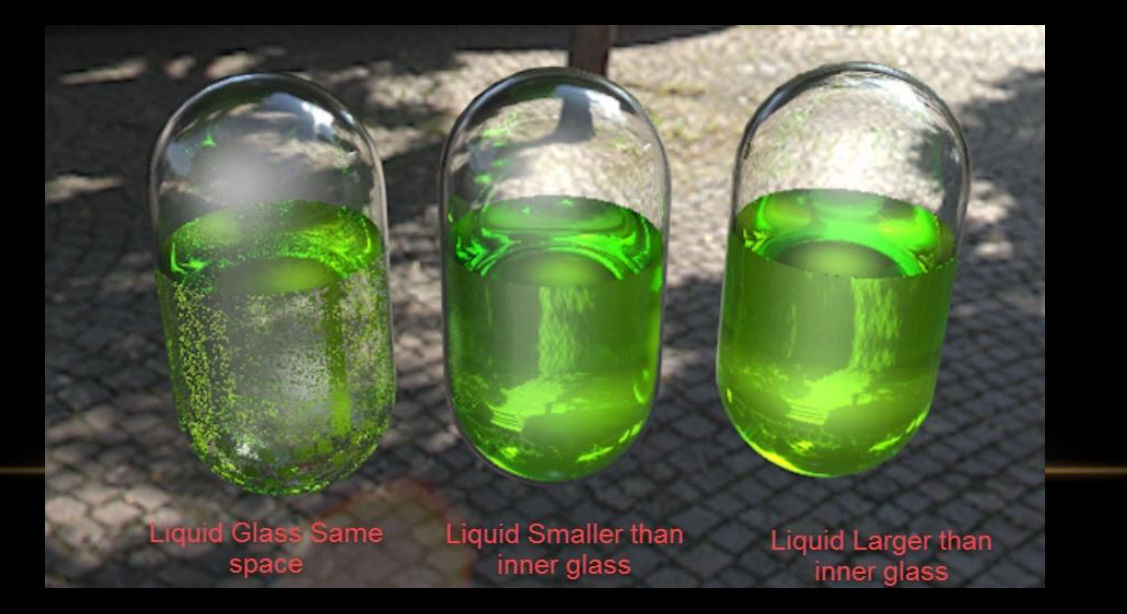

# OPENGL PRIMITIVES AND THEIR INTERPRETATIONS

• GL\_TRIANGLES

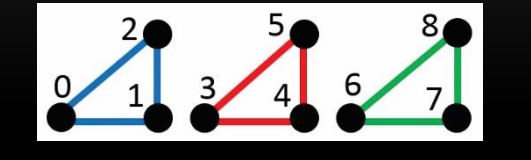

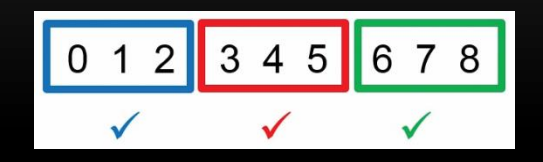

• GL\_TRIANGLE\_STRIP

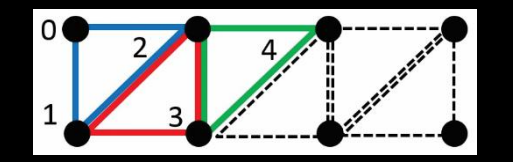

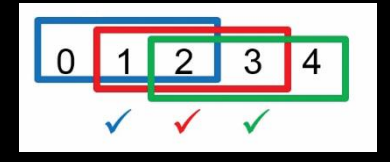

• GL\_TRIANGLE\_FAN

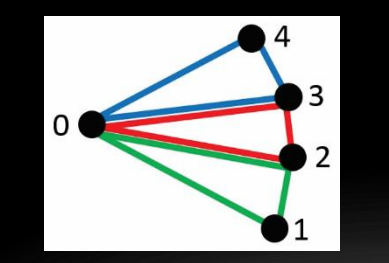

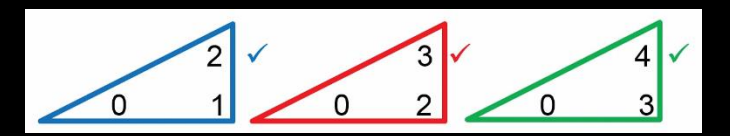

# OPENGL PRIMITIVES AND THEIR INTERPRETATIONS

- GL\_LINES  $\frac{4}{\epsilon}$ 3 5  $\overline{2}$  $\overline{\mathbf{0}}$  $\overline{4}$ 0 י 3  $5<sup>1</sup>$  $\checkmark$  $\checkmark$  $\checkmark$
- GL\_LINE\_STRIP

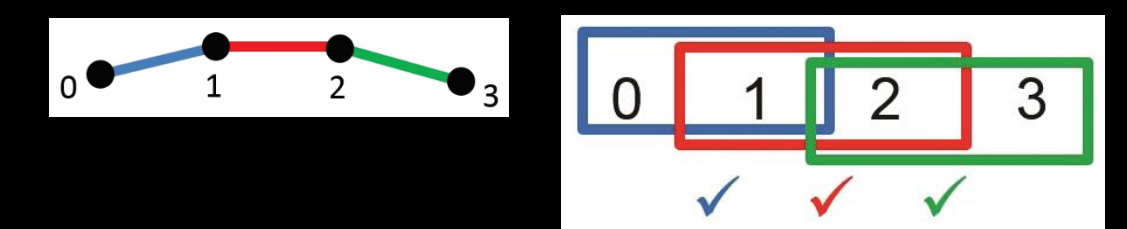

# BACK FACE CULLING

- Affects rendering efficiency in a good way
- Every primitive we draw has a front face and a back face
	- When we construct a cube out of triangles, only the front face of each triangle shows
		- The cube is a closed object
	- But OpenGL is still interpolating colors, etc. for the back face
- We can enable back face culling by:
	- glEnable(GL CULLFACE);
- We may also need to tell OpenGL how to tell what is a back face:
	- gl\_FrontFace(GL\_CCW);
- Default is CCW counter clockwise that is, if the vertices progress in a counter clockwise order
	- Called the winding order

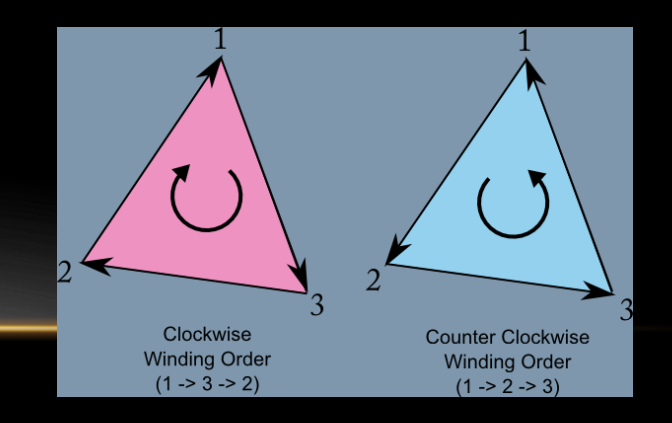

# BACK FACE CULLING

- If using back face culling, want to make your objects so that triangles defining the exterior are the same winding order
	- Usually counter-clockwise
- May use culling in interesting ways
	- With transparent objects, may want to see inside, not outside
- Probably don't want to use back face culling in objects that are not closed…

## **SUMMARY**

- Hierarchical Models
- Z-Fighting
- Primitives Besides Triangles
- Back Face Culling

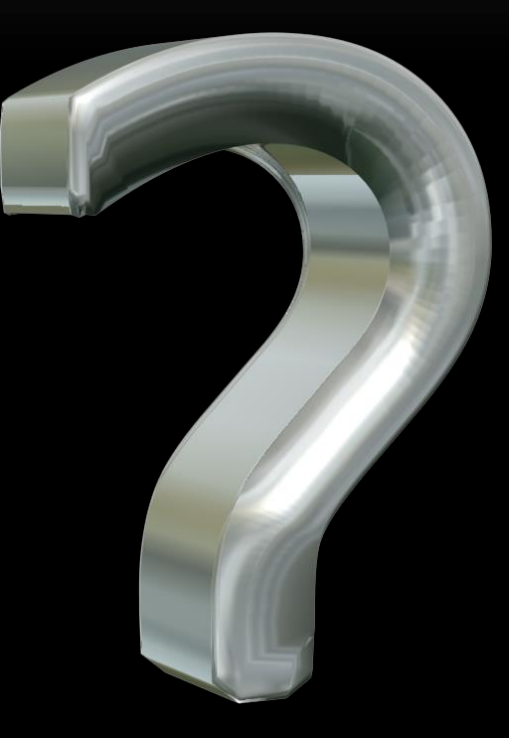

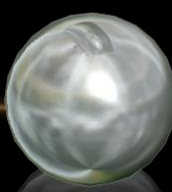